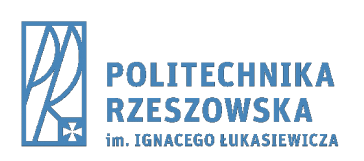

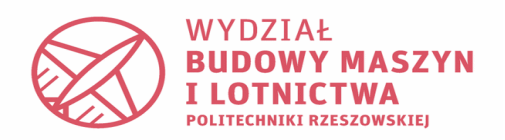

# **KATEDRA TECHNIK WYTWARZANIA I AUTOMATYZACJI**

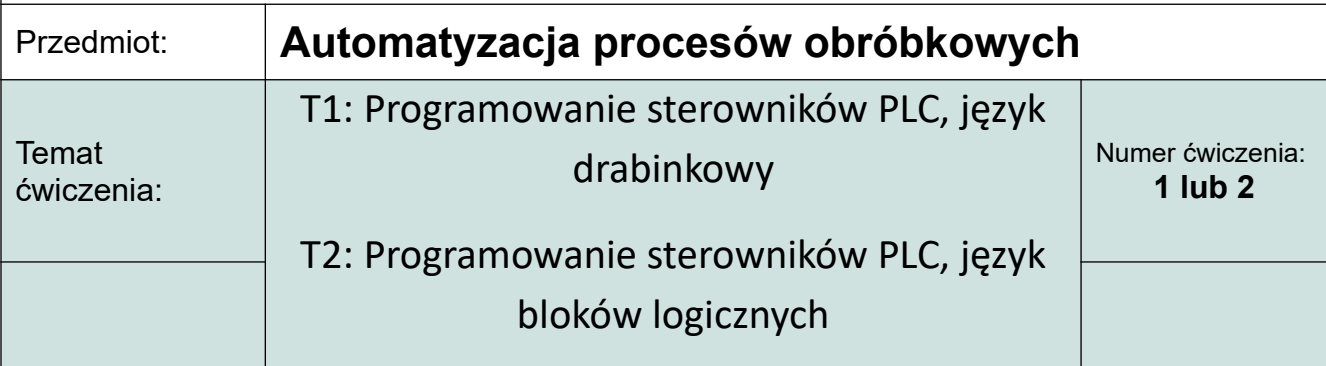

## **1.1. Cel ćwiczenia.**

Celem ćwiczenia jest zapoznanie się z zasadami programowania sterowników PLC z wykorzystaniem języka schematów drabinkowych LD (ladder diagram), będącego jednym ze standardowych narzędzi programowania sterowników PLC.

#### **1.2. Wstęp teoretyczny.**

**Programowalny sterownik logiczny, PLC** (ang. programmable logic controller) – uniwersalne urządzenie mikroprocesorowe przeznaczone do sterowania pracą maszyny lub urządzenia technologicznego. PLC musi zostać dopasowany do określonego obiektu sterowania poprzez wprowadzenie do jego pamięci żądanego algorytmu działania obiektu.

Sterownik PLC zbudowany jest z:

- jednostki centralnej CPU,
- pamięci ROM, PROM, EPROM, EEPROM
- bloków wejść cyfrowych
- bloków wejść analogowych
- bloków komunikacyjnych
- bloków wyjść cyfrowych
- bloków wyjść analogowych
- bloków specjalnych

Sterownik wykonuje program cyklicznie, tzn. wykonuje po kolei sekwencję zapisaną w programie. Na początku cyklu skanowania sprawdza stany na wejściach, wykonuje sekwencję programu, a następnie w zależnie od jego struktury zmienia odpowiednio stany na wyjściach, czyli najprościej mówiąc steruje urządzenia wykonawczymi. Na rys. 1. przedstawiono schemat blokowy PLC.

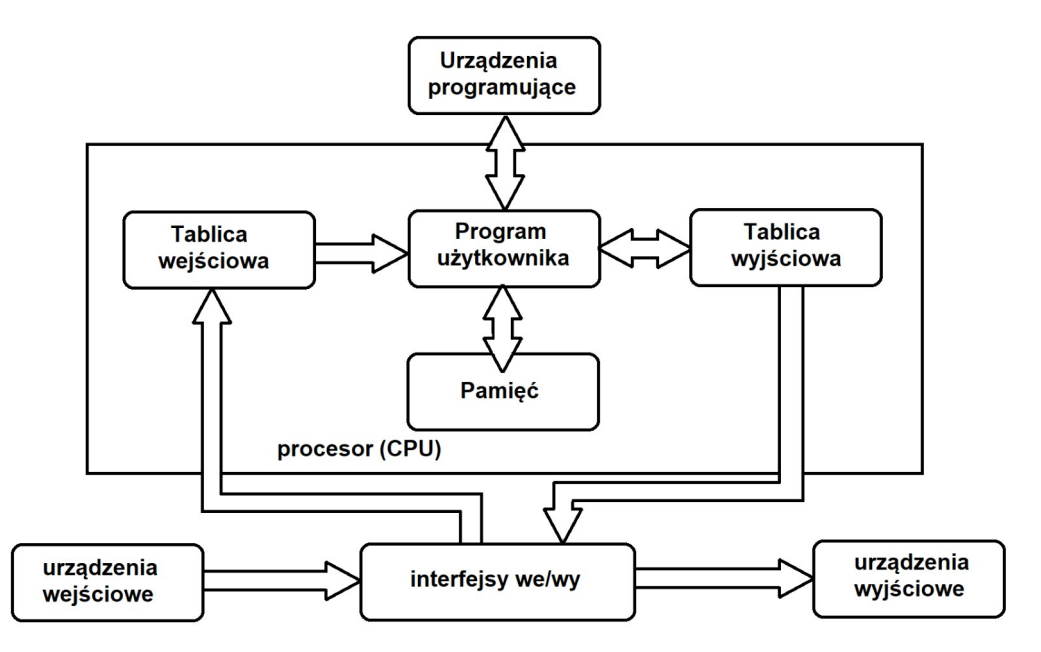

Rys. 1. Schemat blokowy sterownika PLC.

## **1.3. Opis opracowanego programu sterującego w języku drabinkowym wraz z komentarzami.**

Programowanie sterowników obywa się za pomocą różnych języków programowania. W tym ćwiczeniu wykorzystano język LD (Ladder Diagram), jest to schemat zbliżony do klasycznego rysunku technicznego elektrycznego. Program sterujący w języku drabinkowym wykonano w programie LDmicro. Pozwala on napisać i kompilować programy dedykowane dla popularnych mikrokontrolerów serii ATmega, PIC16 i innych. Okno główne przedstawiono na rysunku 2.

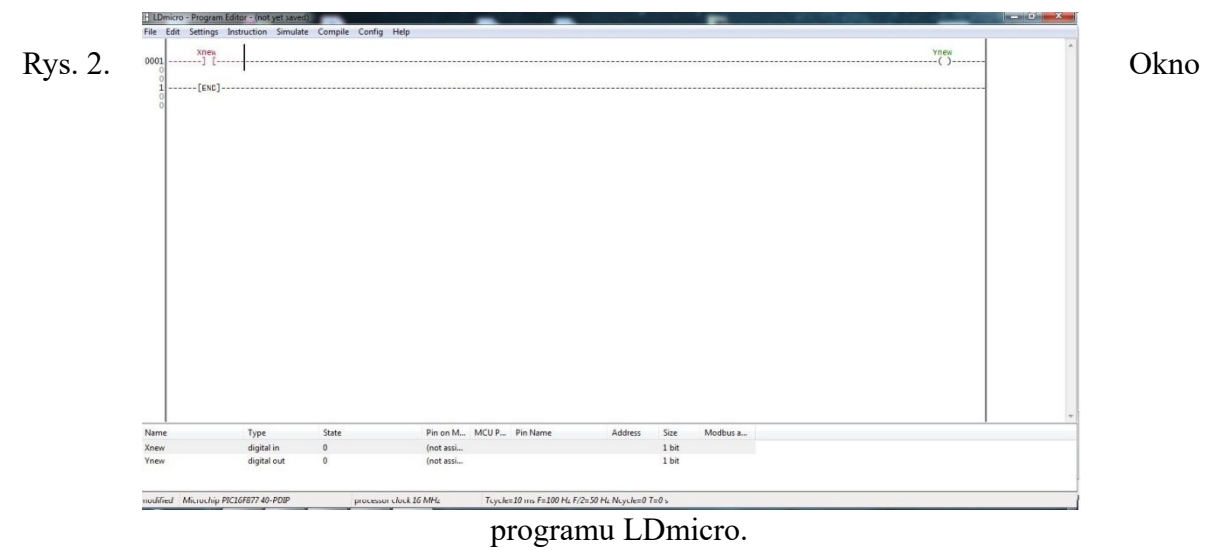

**Tekst programu:**

LADDER DIAGRAM:

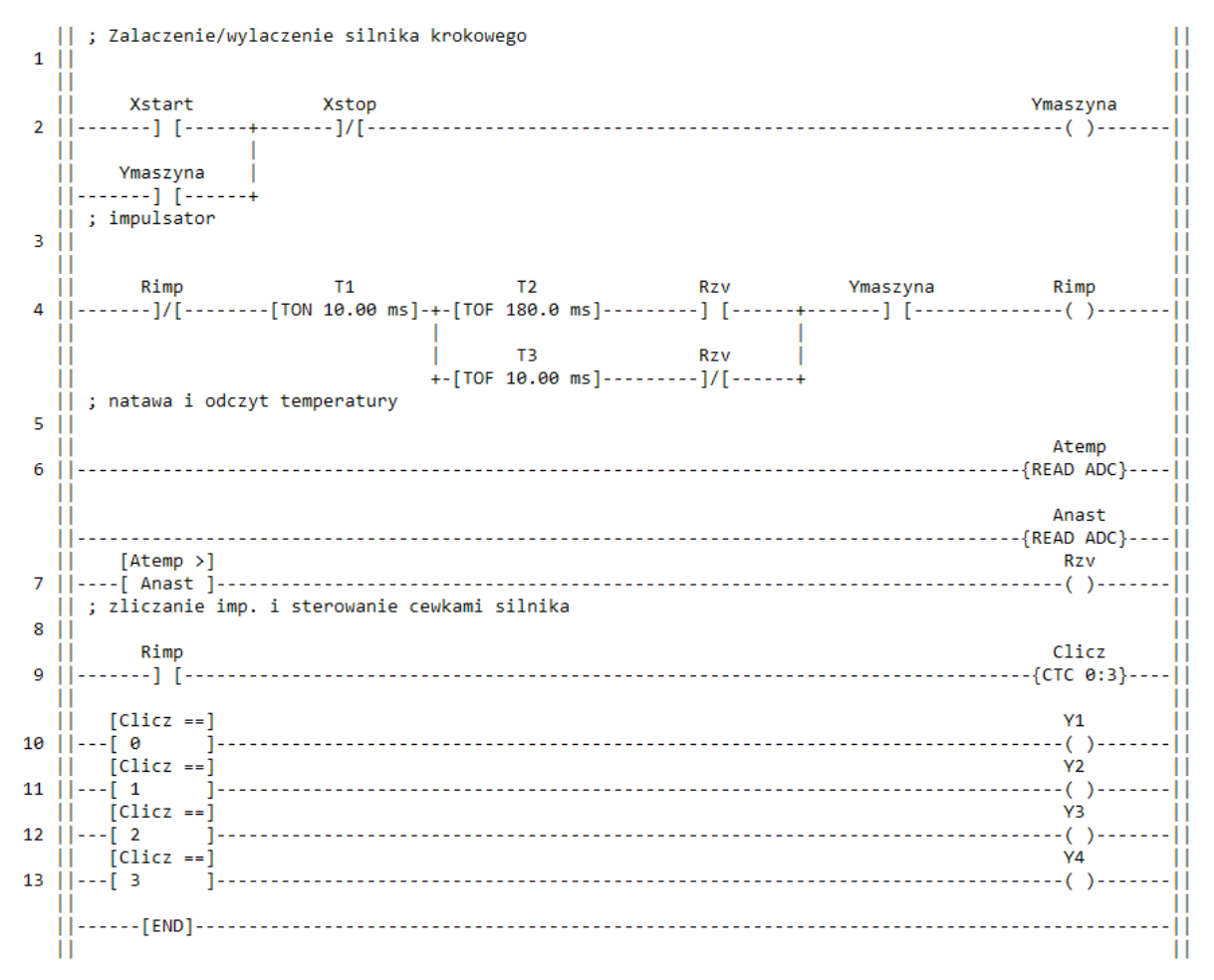

I/O ASSIGNMENT:

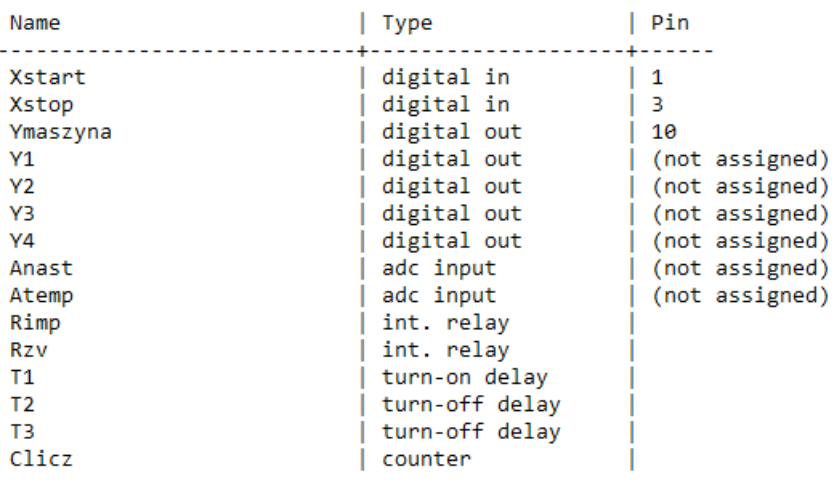

#### **Komentarz**:

· Pierway sinebel drabinki supported a start/slop obrabiarly. Skonystano x funtige contacts, gabre is saturadae Sume morns wybrac' stan sygnatu: 1x" sinana wegina, 11R" seminas stars sygnature themselving homeoful pomingue, 17 osacra stan system. Funtiga symulage rege tutaj pregastu ingevenia i inflamenia massyny · Winneldu drugum wybonystano unyk wneśniej funkcje oroz funtage TON: TOP, where sporthuring saig creme i myragemente. Coly sandel adjoinada za envirme predhashi obsolonej silmus Lournes · Then singled adjointed to pomin napierre. Id kgs momenter zonegna ble naskus i adnyt knyerovemy. Sygnat prechodu jereli jest ineftry and wantosin nashrunong . Kreyny linds to hylonystonie finley Grador Counter, Jej chiatane polega no elizanie do wastosic masternongi zenomenici i sturanie at początku. · Jasierme draiania to smuoheure, ay wortosi' sygnatu x Circuier Cantor adparada prypisarym is usigned aneidach. Jerel tale popper funliger Ceil ingstinging sygnat, liking ponoding nastypnie ratizareme masyny

#### **1.4. Wnioski.**

celem dinnenia byto repornance sig x research programswama skrowników PLC & wykonystaniem. jemper - schematów dnabintonych LD (ladder dragown). Konyslamé = programu Lomino upinape inayomosi komend systerphyanich is tym jerym. Urythonome polega na adpointedum Tgnenur dobów, malu ich poprainement utorienne prognam more inflorupac shample. tienane sperage, sievence sissonyme programami Buildine programme supervise, ré me jest en pressionnel berposteduo dla prognamistórs, portugosine funtige wyglądem pwyponuncyg landwy schematy obwolow. Symuloga is aane religioshym unorima ryklik testoirance popraison utuerionego programu inore en silviye' do skrowoma np. mada w landynium, nego dorminatenting mi co drien.

## **2.1. Cel ćwiczenia.**

Celem ćwiczenia jest zapoznanie się z zasadami programowania sterowników PLC z wykorzystaniem języka bloków logicznych, będącego jednym ze standardowych narzędzi programowania sterowników PLC.

## **2.2. Wstęp teoretyczny.**

**Sterowniki serii APB** stanowią uniwersalne urządzenia programowalne, tj. takie, w których sam instalator określa sposób ich działania. Do programowania sterowników APB wykorzystuje się zestaw bloków funkcyjnych o zaawansowanych możliwościach, łączonych w schemat ( diagram ). Rysowanie diagramu FBD, symulowanie działania, ustawianie parametrów i w końcu przesyłanie kodu do sterownika wykonywane jest za pomocą bezpłatnego programu komputerowego APB Soft**.**

**APB software** program ten jest darmowym środowiskiem przeznaczonym do tworzenia programów sterujących blokowo. Pozwala on napisać i kompilować programy dedykowane dla popularnych sterowników serii APB. Na rys. 3. przedstawiono widok programu po uruchomieniu.

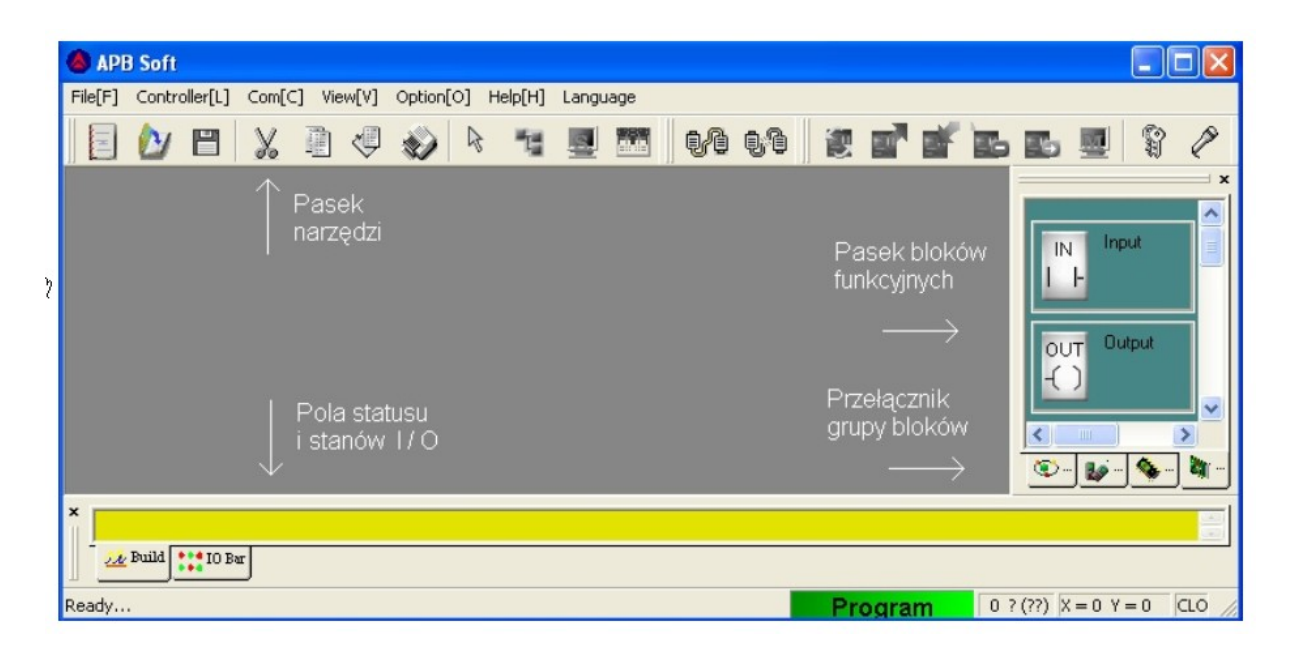

Rys. 3. Widok środowiska APB Software.

Podstawowe bloki funkcyjne w programie APB software:

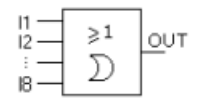

Alternatywa, tj. suma logiczna, która przepuszcza sygnał tylko wtedy, gdy co najmniej jeden argument jest jedynką logiczną.

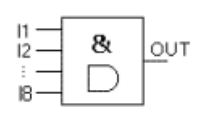

Koniunkcja, tj. iloczyn logiczny, który przepuszcza sygnał tylko wtedy, gdy oba argumenty mają wartość logiczną 1.

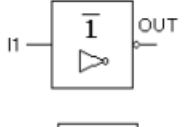

Negacja, zamienia sygnał wejściowy na przeciwny na wyjściu.

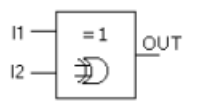

XOR, sygnał na wyjściu ma wartość logiczną 1 tylko wtedy, gdy wejściowe mają różną wartość logiczną.

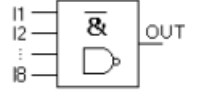

NAND, tj. negacja koniunkcji, daje na wyjściu wartość 1, jeżeli chociaż jedna wartość wejściowa jest równa 0.

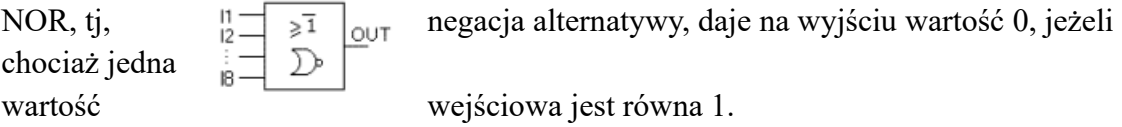

# **2.3. Opis opracowanego programu sterującego w języku bloków logicznych wraz z komentarzami.**

Funkcjonowanie programu sprawdzamy za pomocą zakładki Program ->Simulation -> Start. W kolorze czerwonym wyświetlane są aktywne połączenia, tj, stan 1. Stany sygnałów wejściowych i wyjściowych są także wyświetlane w zakładce IO Bar (rys. 4). Na rysunku 5. przedstawiono natomiast widok w czasie symulacji programu.

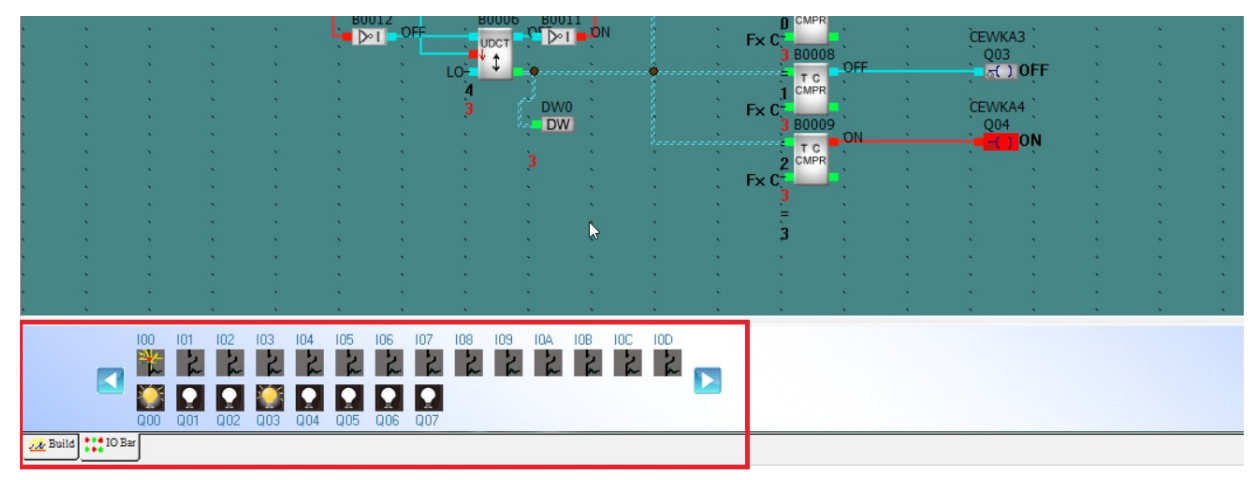

Rys. 4. Stany sygnałów wejściowych i wyjściowych.

Program appoinada za sterowanie centiami 1 do 4, start selnuka sypnat startowy ma smanence 100, matomiast sygnat stopygy  $to 104.$ Analizując schemat. od gory, nor pongthe zastosowano premiutaria RS, b Reset Set (2erry, ustous). Pokazano go na rys. 6. Na wyjsmu z lego prenutnika jest sygnat jest włączony ustownowy Selade  $60013$ wartosc dopski na wysuu 101  $54$ ne popur W phypadlu Logiuna 1. phacy Mulue hyjue 200 Sireci her na cremono Wyraneme similar, sygnatu 101° o wartosu ceyle doprovadience  $\sqrt{ }$ negaye **MON** Duradiye na doplan  $0\circ$ syppiele ner M1.  $p_{max}$   $60013$ Lashreggne Tytuige ha rysuntu +  $+9$ predstaviono

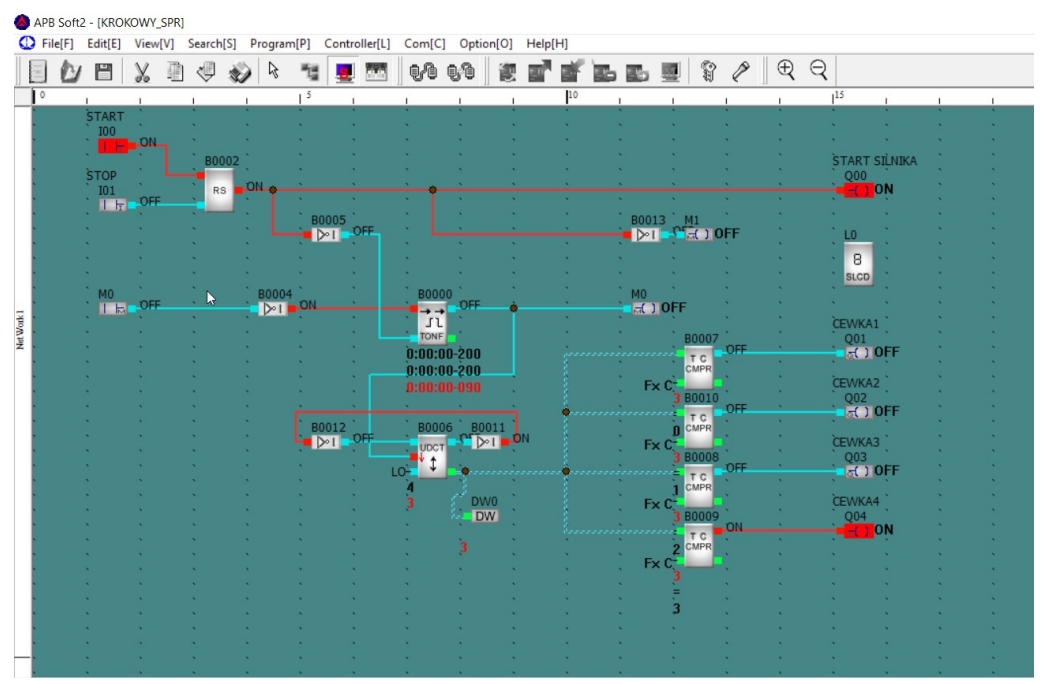

Rys. 5. Widok z symulacji programu wykonanego w APB Soft2.

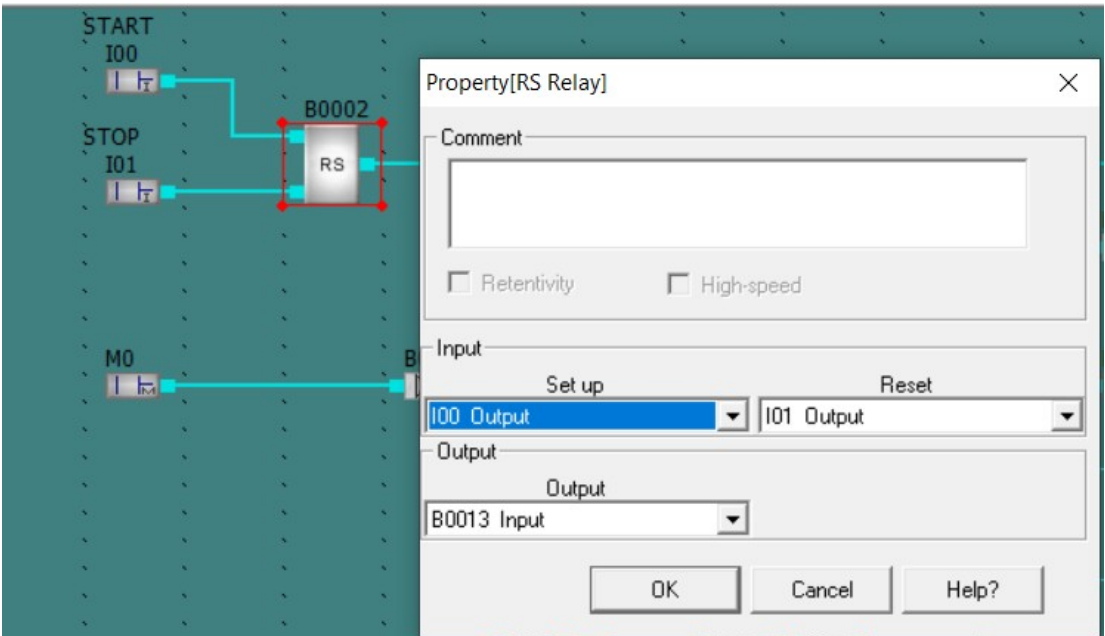

Rys. 6. Przerzutnik RS.

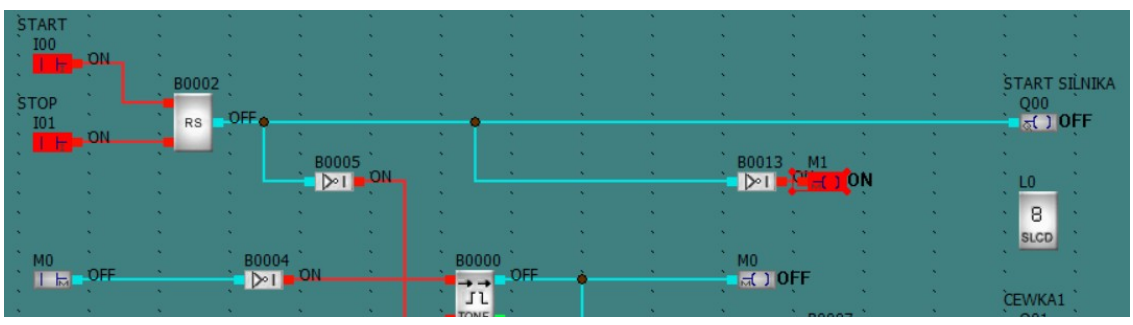

Rys. 7. Widok fragmentu programu w czasie zatrzymania pracy.

Sygnat 2 preventivities trafic lidegro do bloku TONE (OV/OFF Delay), litory alpanida za opinionie wignomia i injignoma.  $\frac{3}{2}$ Posicida on 2 wisua (TRG, RES) and 2 agrica. Weiler TRG apportida a opóźniowe wignama i wyjącionna jnyb stana morastaggeepo (0-1 ma TRG) o mas TON i opadajquego (1-0 na TRG) O GOS TOFF, PO envenue w TRG at strong BOCH nor 1, sygnat wysuary invent sig na 1 dopiers po zadanym opślinenia (TON) Analoguriue sygnal na wyjsku będare miai wortość 0 depens po epóznienu 1-0 na TRG. Sygnat pochodnący az BOOS i koning uy sie do RES ma wiekusy prisylet at TRG Oznacia to se meralerine at TRG sygnat potany ma RES renye zegan i ustawa wyjskie O na wartość O. Na Onegan ayjiun & dela TONF maina sannesur mformayo o aktualnym stanie  $Sy$ enatu ( $y$ s. 8)

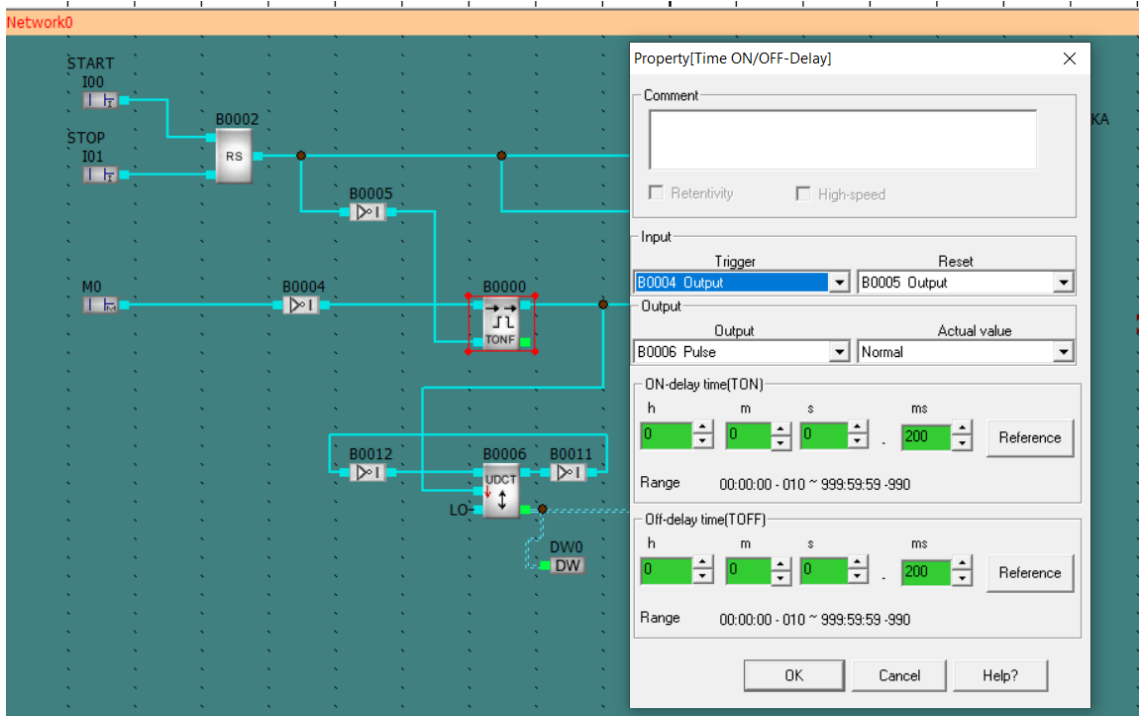

Rys. 8. Blok TONF i ustawienia opóźnień.

syppical trafa Kotegno do bloku UDCT (up/Dan Counter) rayle liveules direthementionego jora/dat. Tryle pracy ustata Kennek aerobny stratki Ngisue more reagoing na zbare nanastagque (Stratha do góny) lub opadagque (Stratha w dot). When phypadlan many realige na storre opadajque (1-0). Nejsue DIA sterije kierintuem zbironia (DIR=O Lun w góre, DIR=1 lun w dot). Negrue Reset renye stan bumika i sygnat byjskay se weglejdu na wyższy pronytet. Nyjśwe 0 orgga wontoń 1, gdy sygnat angerue wartos ( livenia Nysiue P wilasuge matomast na aktualny stan wontości liberia (czyście do rejestru).<br>DN). Na rys. 9. uliarano ustawania liberia UDCT D programue

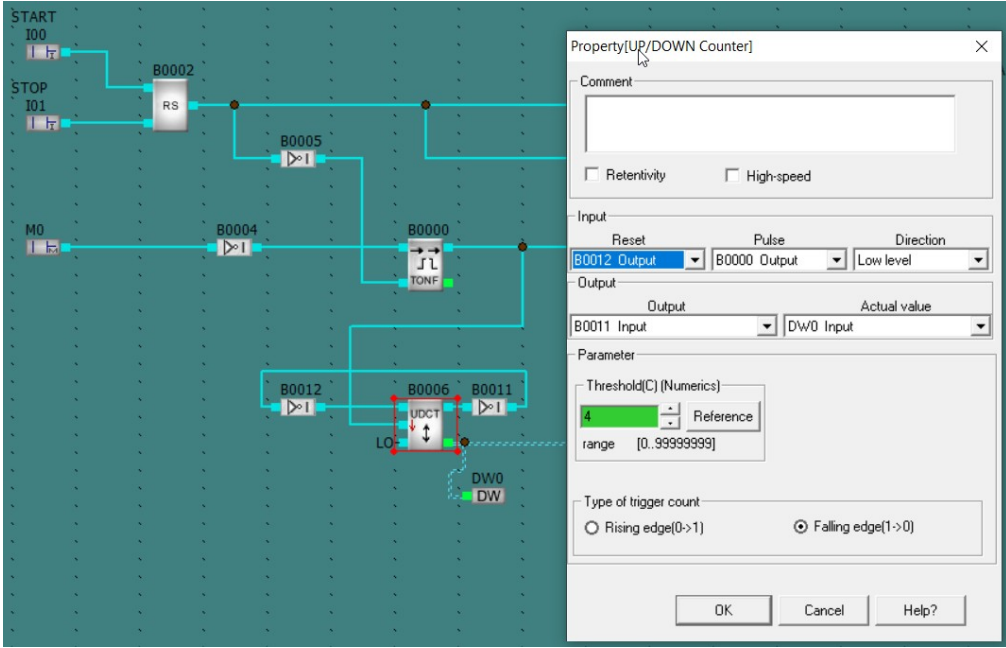

Rys. 9. Ustawienia licznika UP/DOWN Counter.

Posa rejestrem DW sygnat a linular jest presionanomy do Komparatora crash T/C-CNFR. Block ten pouvals portinymac' caning durich blacks crossomych also stany durich technologist Unioriuna ter pontinghanie 2 wantslug state (upisang lub poteverang). Due vejfuis muna byť patigorome  $d\rho$ tego sango typu lelakhu ju prypadlui tego programili jedno 2 ingvil jest zabitolionane popmer Fixed Wynuka to a lego, as his parlinujemy pierwisego sygnatu versuouvego 2 emigm. Wersua 1 anos 2 maja lega patigrame de blaku nasowego allo limilia (tale jak is tym programie ) Dominium posinomia sylonystywanym i bideu gest wannele rómania. Kordy a blakár komparatora ma ustawiana wartosi 0-3 appointed gjaca Koleyno numerom cewek 1-4 (rys.10.). Typnat jest masterpine kienowany no wyjskie f. cewki tylko pp spectruchus commun ( wontos' na weis'un réima usbandone)

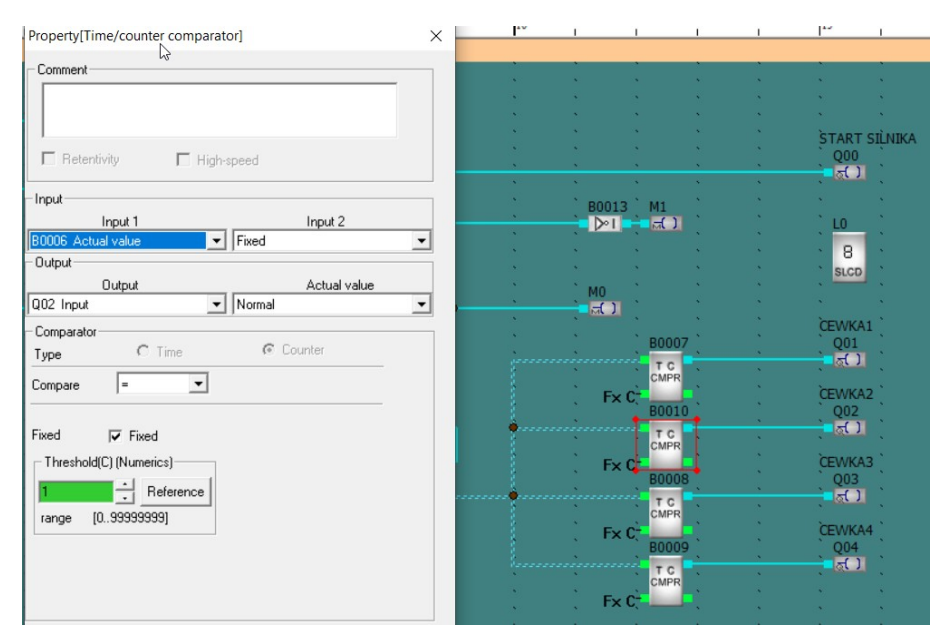

Rys. 10. Ustawienia time/counter komparator.

## **2.4. Wnioski.**

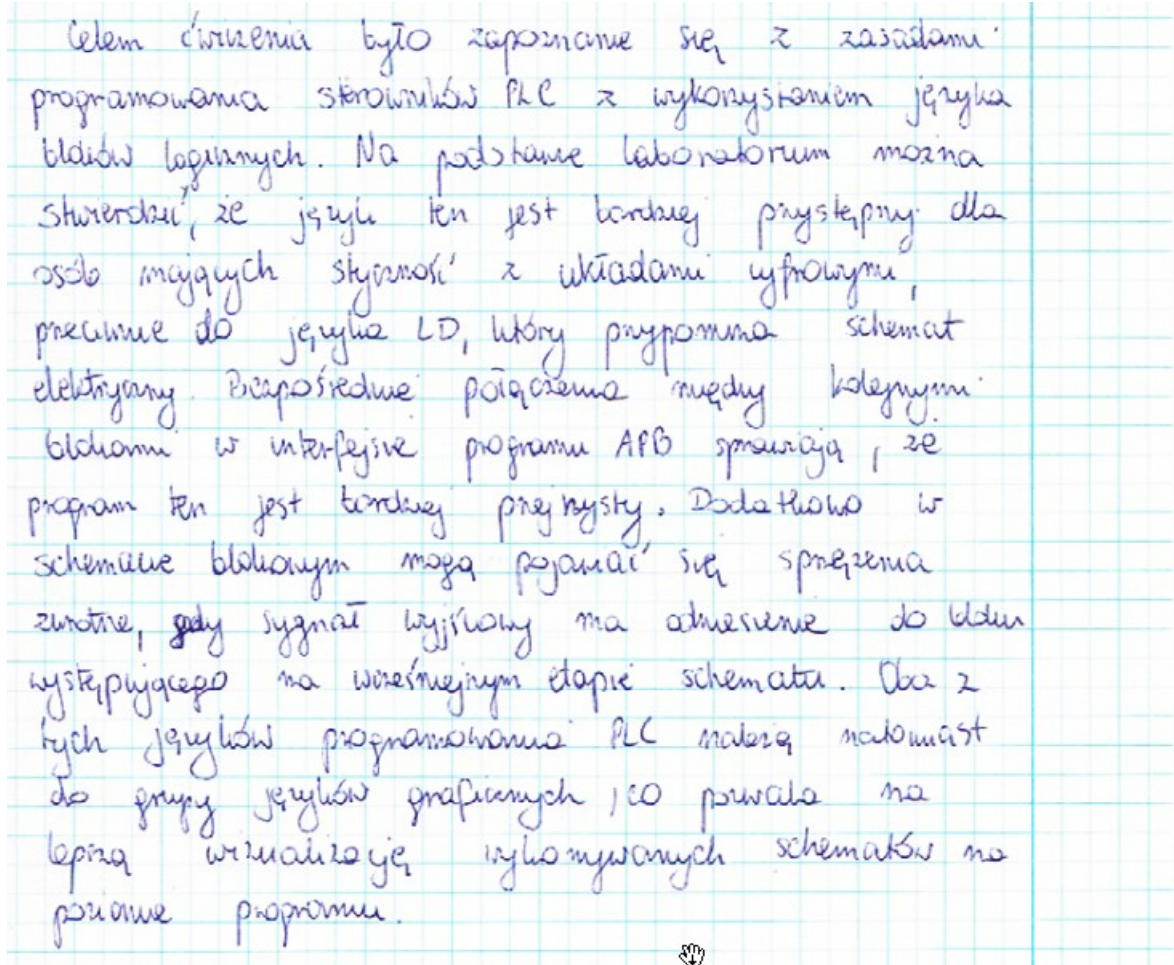